# Oracle® Banking Accounts Cloud **Service** Oracle Banking ELCM Integration Guide

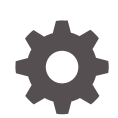

Release 14.7.3.0.0 F94839-01 March 2024

**ORACLE** 

Oracle Banking Accounts Cloud Service Oracle Banking ELCM Integration Guide, Release 14.7.3.0.0

F94839-01

Copyright © 2022, 2024, Oracle and/or its affiliates.

This software and related documentation are provided under a license agreement containing restrictions on use and disclosure and are protected by intellectual property laws. Except as expressly permitted in your license agreement or allowed by law, you may not use, copy, reproduce, translate, broadcast, modify, license, transmit, distribute, exhibit, perform, publish, or display any part, in any form, or by any means. Reverse engineering, disassembly, or decompilation of this software, unless required by law for interoperability, is prohibited.

The information contained herein is subject to change without notice and is not warranted to be error-free. If you find any errors, please report them to us in writing.

If this is software, software documentation, data (as defined in the Federal Acquisition Regulation), or related documentation that is delivered to the U.S. Government or anyone licensing it on behalf of the U.S. Government, then the following notice is applicable:

U.S. GOVERNMENT END USERS: Oracle programs (including any operating system, integrated software, any programs embedded, installed, or activated on delivered hardware, and modifications of such programs) and Oracle computer documentation or other Oracle data delivered to or accessed by U.S. Government end users are "commercial computer software," "commercial computer software documentation," or "limited rights data" pursuant to the applicable Federal Acquisition Regulation and agency-specific supplemental regulations. As such, the use, reproduction, duplication, release, display, disclosure, modification, preparation of derivative works, and/or adaptation of i) Oracle programs (including any operating system, integrated software, any programs embedded, installed, or activated on delivered hardware, and modifications of such programs), ii) Oracle computer documentation and/or iii) other Oracle data, is subject to the rights and limitations specified in the license contained in the applicable contract. The terms governing the U.S. Government's use of Oracle cloud services are defined by the applicable contract for such services. No other rights are granted to the U.S. Government.

This software or hardware is developed for general use in a variety of information management applications. It is not developed or intended for use in any inherently dangerous applications, including applications that may create a risk of personal injury. If you use this software or hardware in dangerous applications, then you shall be responsible to take all appropriate fail-safe, backup, redundancy, and other measures to ensure its safe use. Oracle Corporation and its affiliates disclaim any liability for any damages caused by use of this software or hardware in dangerous applications.

Oracle®, Java, MySQL, and NetSuite are registered trademarks of Oracle and/or its affiliates. Other names may be trademarks of their respective owners.

Intel and Intel Inside are trademarks or registered trademarks of Intel Corporation. All SPARC trademarks are used under license and are trademarks or registered trademarks of SPARC International, Inc. AMD, Epyc, and the AMD logo are trademarks or registered trademarks of Advanced Micro Devices. UNIX is a registered trademark of The Open Group.

This software or hardware and documentation may provide access to or information about content, products, and services from third parties. Oracle Corporation and its affiliates are not responsible for and expressly disclaim all warranties of any kind with respect to third-party content, products, and services unless otherwise set forth in an applicable agreement between you and Oracle. Oracle Corporation and its affiliates will not be responsible for any loss, costs, or damages incurred due to your access to or use of third-party content, products, or services, except as set forth in an applicable agreement between you and Oracle.

For information about Oracle's commitment to accessibility, visit the Oracle Accessibility Program website at <http://www.oracle.com/pls/topic/lookup?ctx=acc&id=docacc>.

# **Contents**

### [Preface](#page-3-0)

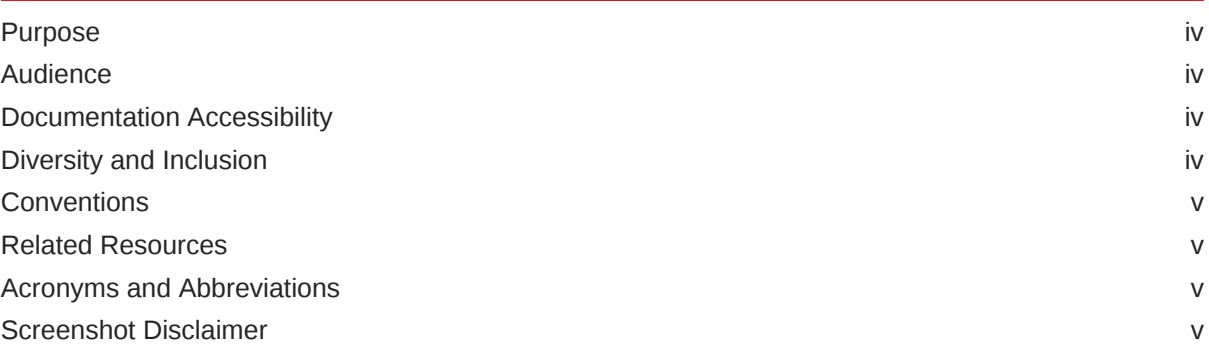

### 1 [Oracle Banking Routing Hub](#page-5-0)

### 2 [ELCM Implementation](#page-6-0)

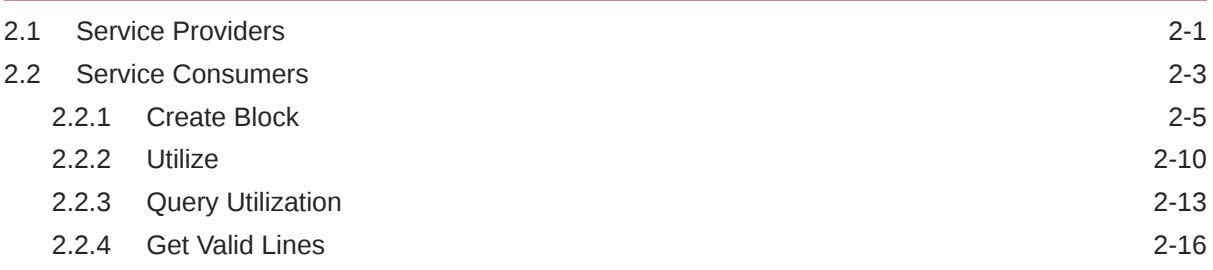

### 3 [Maintenance for Oracle Banking Accounts](#page-24-0)

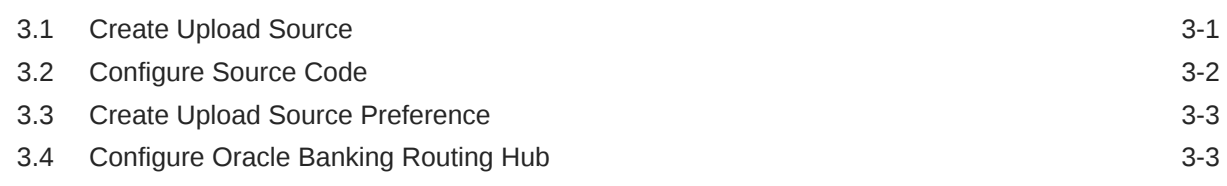

### [Index](#page-29-0)

# <span id="page-3-0"></span>Preface

- **Purpose**
- **Audience**
- Documentation Accessibility
- Diversity and Inclusion
- **[Conventions](#page-4-0)**
- [Related Resources](#page-4-0)
- [Acronyms and Abbreviations](#page-4-0)
- [Screenshot Disclaimer](#page-4-0)

### Purpose

This guide describes the APIs that are configured in Oracle Banking Accounts Cloud Service through Oracle Banking Routing Hub Module.

## Audience

This guide is primarily intended for the following user / user roles:

#### **Table 1 Audience**

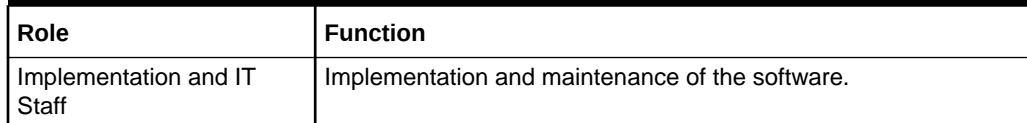

# Documentation Accessibility

For information about Oracle's commitment to accessibility, visit the Oracle Accessibility Program website at [http://www.oracle.com/pls/topic/lookup?](http://www.oracle.com/pls/topic/lookup?ctx=acc&id=docacc) [ctx=acc&id=docacc](http://www.oracle.com/pls/topic/lookup?ctx=acc&id=docacc).

# Diversity and Inclusion

Oracle is fully committed to diversity and inclusion. Oracle respects and values having a diverse workforce that increases thought leadership and innovation. As part of our initiative to build a more inclusive culture that positively impacts our employees, customers, and partners, we are working to remove insensitive terms from our products and documentation. We are also mindful of the necessity to maintain

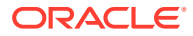

compatibility with our customers' existing technologies and the need to ensure continuity of service as Oracle's offerings and industry standards evolve. Because of these technical constraints, our effort to remove insensitive terms is ongoing and will take time and external cooperation.

## <span id="page-4-0"></span>**Conventions**

The following text conventions are used in this document:

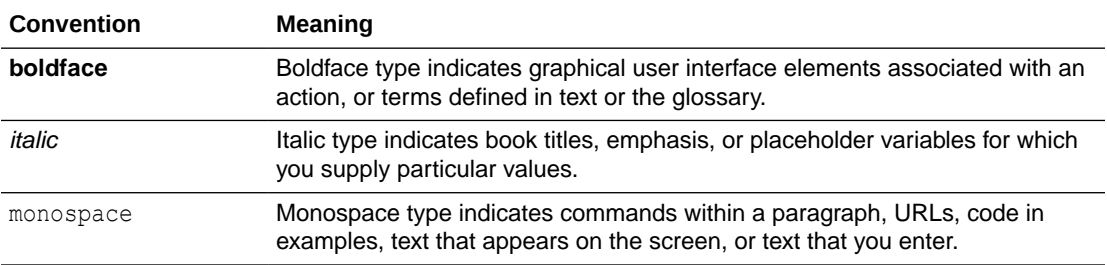

# Related Resources

The related documents are as follows:

• *Routing Hub Configuration User Guide*

# Acronyms and Abbreviations

The following acronyms and abbreviations are used in this guide:

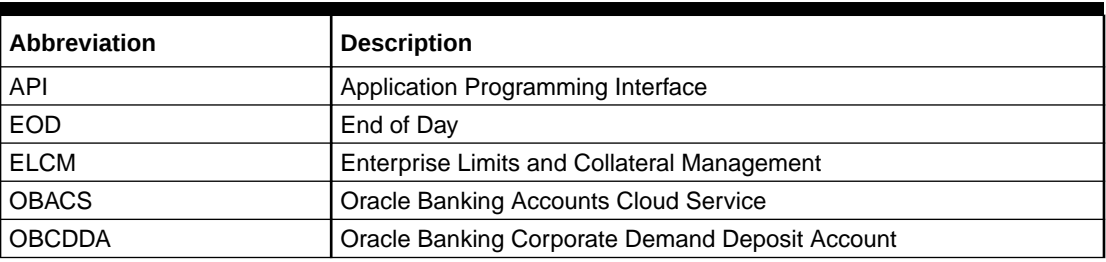

#### **Table 2 Acronyms**

# Screenshot Disclaimer

Personal information used in the interface or documents is dummy and does not exist in the real world. It is only for reference purposes.

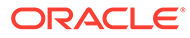

# <span id="page-5-0"></span>1 Oracle Banking Routing Hub

This topic provides the information about Oracle Banking Routing Hub.

Oracle Banking Routing Hub enables seamless and standardized integrations between FSGBU Banking Products using configurations provided as part of the product infrastructure as displayed below.

### **Figure 1-1 Oracle Banking Routing Hub**

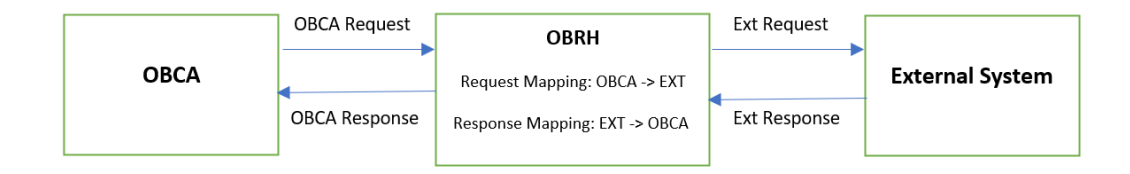

For more details on Oracle Banking Routing Hub configuration, refer to the *Oracle Banking Routing Hub Configuration Guide*.

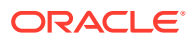

# <span id="page-6-0"></span>2 ELCM Implementation

This topic provides the information about APIs configured using Oracle Banking Routing Hub.

#### **createBlock**

**Host**: cnobfc-cluster-1-ms1.fsgbu-obcbcs-nonprod--obfc-devtestbank1:7501

**Version**: 14.6.1.0.0

**utilize**

**Host**: cnobfc-cluster-1-ms1.fsgbu-obcbcs-nonprod--obfc-devtestbank1:7501

**Version**: 14.6.1.0.0

**QueryUtilization**

**Host**: cnobfc-cluster-1-ms1.fsgbu-obcbcs-nonprod--obfc-devtestbank1:7501

**Version**: 14.6.1.0.0

**getValidLines**

**Host**: cnobfc-cluster-1-ms1.fsgbu-obcbcs-nonprod--obfc-devtestbank1:7501

**Version**: 14.6.1.0.0

- **Service Providers** This topic provides the information about the multiple service providers that are added to configure ELCM.
- **[Service Consumers](#page-8-0)** This topic provides the information about the multiple service consumers that are added to configure ELCM in Oracle Banking Routing Hub.

# 2.1 Service Providers

This topic provides the information about the multiple service providers that are added to configure ELCM.

**Service Providers** use Rest based API's for request/response in JSON format.

The **ELCM Service Providers** are as displayed below.

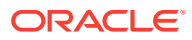

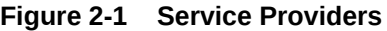

## **Service Consumers**

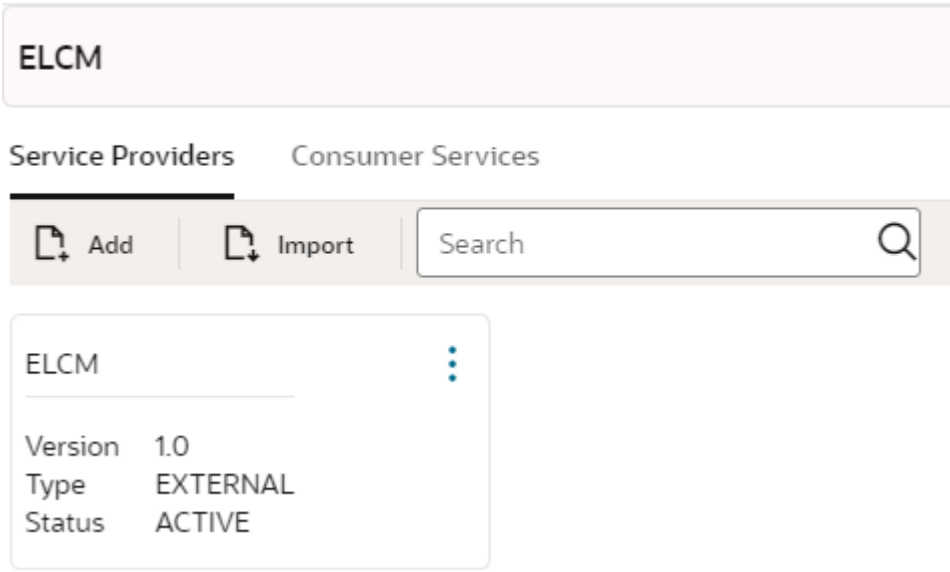

The **ELCM Service Providers** for **OBCDDA** are as displayed below.

**Figure 2-2 ELCM Service Providers**

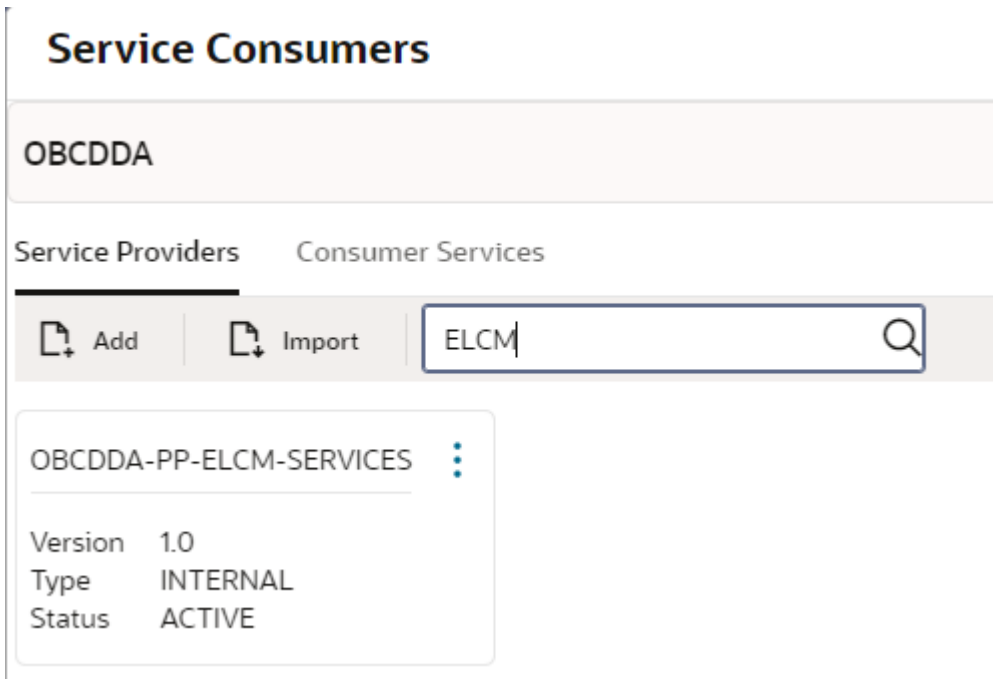

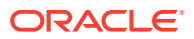

# <span id="page-8-0"></span>2.2 Service Consumers

This topic provides the information about the multiple service consumers that are added to configure ELCM in Oracle Banking Routing Hub.

The following four endpoints are required for consumer services to be configured in Oracle Banking Routing Hub:

- **createBlock**
- **utilize**
- **QueryUtilization**
- **getValidLines**

The **Service Consumers** in Oracle Banking Accounts Cloud Service are as displayed below.

**Figure 2-3 Service Consumers**

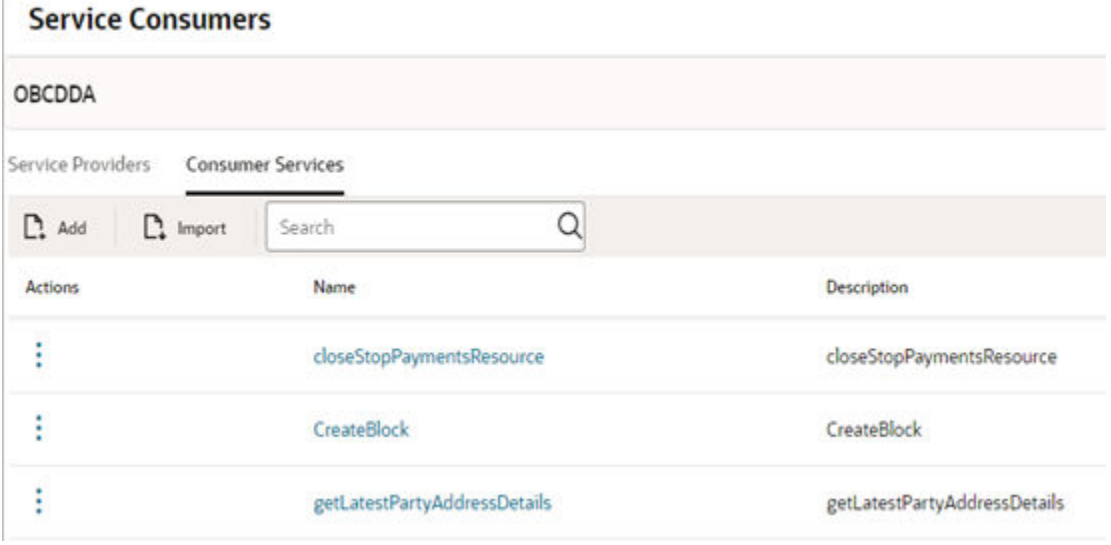

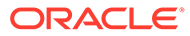

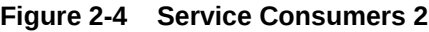

**Service Consumers** 

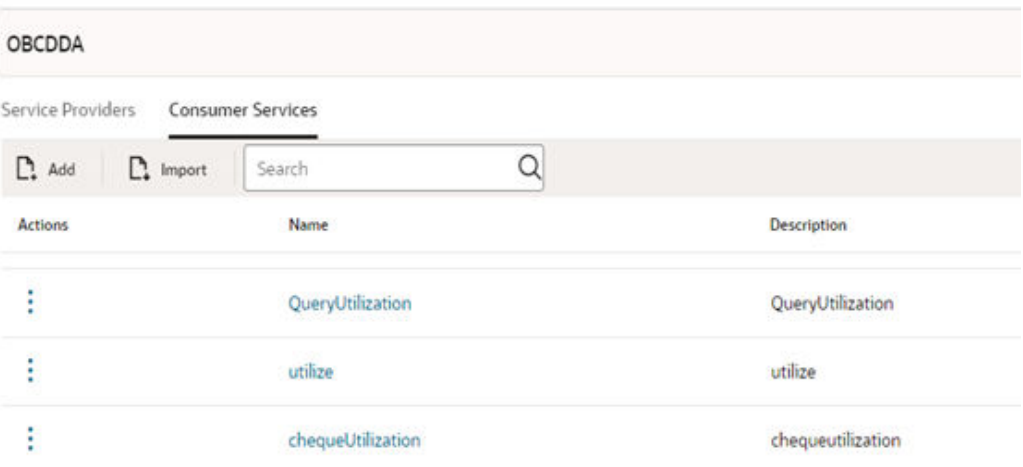

The **ELCM Service Consumers** are as displayed below.

### **Figure 2-5 ELCM Service Consumers**

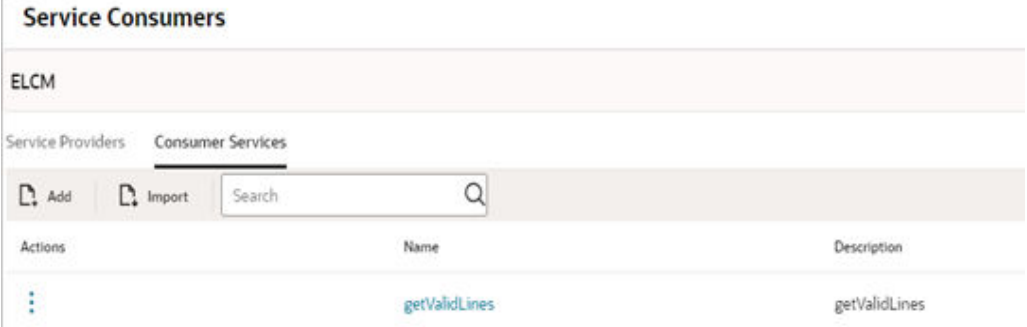

### • [Create Block](#page-10-0)

This topic describes about the sample request / response for the consumer service **createBlock**.

• [Utilize](#page-15-0)

This topic describes about the sample request / response for the consumer service **Utilize**.

• [Query Utilization](#page-18-0)

This topic describes about the sample request / response for the consumer service **Query Utilization**.

• [Get Valid Lines](#page-21-0) This topic describes about the sample request / response for the consumer service **GetValidLines**.

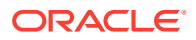

## <span id="page-10-0"></span>2.2.1 Create Block

This topic describes about the sample request / response for the consumer service **createBlock**.

#### **Request/Response**

SERVICE-CONSUMER = "OBCDDA"

SERVICE-CONSUMER-SERVICE=" CreateBlock"

#### **Request**

```
{
            "blkRefNo": "10556970083326443531_EA_C",
            "blockLogs":
[[]
 {
                   "action": "NEW",
                   "amtTag": "PRINCIPAL",
                   "blkAmt": 1,
                   "blkCcy": "USD",
                   "customerNo": "0029702",
                   "defaultLiab": "D",
                   "eventCode": "INIT",
                   "eventSlNo": "1",
                   "limitType": "F",
                   "lineCd": "LNFORD",
                   "lineSerial": "1",
                   "source": "CDDA"
 }
 ]
        }
```
#### **Response**

{

```
 "Block-Master-Full": {
            "authStat": "A",
            "action": "NEW",
            "authDtStamp": "2021-03-17T04:03:03",
            "authId": "OBELCMUSER1",
            "inputUserId": "OBELCMUSER1",
            "inputDtStamp": "2021-03-17T04:03:03",
             "versionNo": 1,
            "blkBrn": "B01",
            "blkRefNo": "10556970083326443531_EA_C",
            "keyId": "GETB_BLOCKS~BLK_REF_NO",
            "blockLogs": [
\{ "changeBlkAmt": 1,
                     "version": 0,
                     "action": "NEW",
```
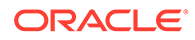

```
 "serialNo": 192,
 "blockId": "B012107600000021",
 "customerNo": "0029702",
 "liabId": 41,
 "processNo": 1,
 "transDate": "2021-03-17T00:00:00",
 "blkAmt": 1,
 "blkCcy": "USD",
 "blkBrn": "B01",
 "blkPrd": "UTIL",
 "uncoll": 0,
 "tenorBasis": "N",
 "tenor": 0,
 "maturedAmt": 0,
 "matured": "N",
 "amtTag": "PRINCIPAL",
 "module": "GE",
 "valueDate": "2021-03-17T00:00:00",
 "source": "CDDA",
 "txnId": "22357040302847001251",
 "txnPercent": 0,
 "txnStatus": "O",
 "blkStat": "A",
 "authStat": "A",
 "versionNo": 1,
 "inputUserId": "OBELCMUSER1",
 "inputDtStamp": "2021-03-17T04:03:03",
 "authId": "OBELCMUSER1",
 "authDtStamp": "2021-03-17T04:03:03",
 "liabCcy": "USD",
 "liabBranch": "B01",
 "liabBlock": 1,
 "liabExchRate": 1,
 "multiAuth": "N",
 "vdUpdate": "N",
 "liabNo": "FORD",
 "lineCd": "LNFORD",
 "lineSerial": 1,
 "ignoreOverrides": "N",
 "limitType": "F",
 "limitId": 21,
 "limitCcy": "GBP",
 "limitBlock": 0.5,
 "limitExchRate": 0.5,
 "limitCcyUncoll": 0,
 "limitCcyMatured": 0,
 "txnInitDate": "2021-03-17T00:00:00",
 "eventCode": "INIT",
 "eventSlNo": 1,
 "shadowLimit": "N",
 "forceAuth": "N",
 "onceAuthorized": false,
 "recordStatus": "O",
 "endOfInput": "N",
 "autoAuth": "Y",
```

```
 "offsetHr": 0,
                           "offsetMin": 0,
                           "considerAsRevolving": "N",
                           "dataMigration": "N",
                           "isSimulation": "N",
                           "ismergeOperation": "N",
                           "revalLimit": "Y",
                           "keyId": "~GETB_BLOCKS_LOG~SERIAL_NO",
                           "keyValue": "~GETB_BLOCKS_LOG~192~",
                           "liabilityDetails": [
{
                                     "version": 24,
                                     "id": 41,
                                     "blockAmount": 1622,
                                     "liabNo": "FORD",
                                     "liabBranch": "B01",
                                     "liabCcy": "USD",
                                     "utilAmt": 3723,
                                     "overallLimit": 999999999,
                                     "unadvised": "N",
                                     "liabilityCustomerLinkage": {
                                           "maker": "OBELCMUSER1",
                                           "makerstamp": "2021-03-17T07:09:33",
                                           "checker": "OBELCMUSER1",
                                           "checkerstamp": "2021-03-17T07:09:33",
                                           "modno": 1,
                                           "txnstat": "O",
                                           "authstat": "A",
                                           "onceauth": "Y",
                                          "version": 1,
                                           "udfs": [],
                                           "misdetails": [],
                                           "id": 22,
                                           "customerNo": "0029702",
                                           "liabId": 41,
                                           "branchCode": "B01",
                                           "issuer": "N",
                                           "keyId": "~GETM_LIAB_CUST~CUSTOMER_NO",
                                           "keyValue": "~GETM_LIAB_CUST~0029702~",
                                           "liabCustExposures": [],
                                          "liabTrackCodes": []
 },
                                     "processNo": 1,
                                     "keyId": "~GETM_LIAB~LIAB_NO~"
 }
\overline{\phantom{a}}, \overline{\phantom{a}}, 
                           "facilityDetails": [
{
                                     "version": 14,
                                     "liabilityId": 41,
                                     "lineCode": "LNFORD",
                                     "lineSerial": 1,
                                     "ismergeOperation": "N",
                                     "id": 21,
                                     "onceAuthorized": false,
```

```
 "maturedUtil": 0,
                              "outUtAmount": 1601.5,
                              "osucAmount": 1601.5,
                              "commited": "N",
                              "collateralContribution": 0,
                              "lineCurrency": "GBP",
                              "revolvingLine": "N",
                              "lineStartDate": "2021-03-04T00:00:00",
                              "lastNewUtildate": "2021-03-17T00:00:00",
                              "availabilityFlag": "Y",
                              "limitAmount": 1000,
                              "uncollectedFundsLimit": 0,
                              "availableAmount": -1402.5,
                              "dateOfFirstOrder": "2021-03-04T00:00:00",
                              "dateOfLastOrder": "2021-03-17T00:00:00",
                              "amountUtilizedToday": 1602,
                              "amountReinstatedToday": 0,
                              "uncollectedAmount": 0,
                              "utilization": 1601.5,
                              "branch": "001",
                              "limitAmountBasis": "L",
                              "unadvised": "N",
                              "transferAmount": 0,
                              "displayEffictiveLineAmount": 1000,
                              "blockAmount": 801,
                              "nettingAmount": 0,
                              "tenorRestrictionType": "D",
                              "customerRestrictionType": "D",
                              "currencyRestrictionType": "D",
                              "productRestrictionType": "D",
                              "branchRestrictionType": "D",
                              "extSystemRestrictionType": "D",
                              "shadowLimit": "N",
                              "dayLightLimit": 0,
                              "expRestType": "D",
                              "revolvingAmount": 0,
                              "facilityType": "L",
                              "revalReqrd": "N",
                              "rateAgrmntReqd": "N",
                              "dayLightOdLimit": 0,
                              "earMarkingDto": {
                                  "version": 0,
                                  "udfs": [],
                                  "misdetails": [],
                                  "keyId": 
"~GETM_FACILITY_BLOCK~BLOCK_NO",
                                  "keyValue": 
"~GETM_FACILITY_BLOCK~null~"
 },
                              "liabilityDTO": {
                                  "version": 0,
                                  "liabilityCustomerLinkage": {
                                       "version": 0,
                                       "udfs": [],
                                       "misdetails": [],
```

```
 "keyId": "~GETM_LIAB_CUST~CUSTOMER_NO",
                               "keyValue": "~GETM LIAB CUST~null~",
                                "liabCustExposures": [],
                                "liabTrackCodes": []
 },
                             "keyId": "~GETM_LIAB~LIAB_NO~"
 }
 }
                 \left| \right|,
                  "collateralsDetails": {
                      "version": 0,
                      "onceAuthorized": false
 },
                  "collateralsPoolDetails": {
                      "liabilityDto": {
                         "version": 0,
                         "liabilityCustomerLinkage": {
                             "version": 0,
                             "udfs": [],
                             "misdetails": [],
                             "keyId": "~GETM_LIAB_CUST~CUSTOMER_NO",
                             "keyValue": "~GETM_LIAB_CUST~null~",
                             "liabCustExposures": [],
                             "liabTrackCodes": []
 },
                         "keyId": "~GETM_LIAB~LIAB_NO~"
 },
                      "ismergeOperation": "N",
                      "version": 0
 },
                  "defaultLiab": "D",
                  "gdaysNeeded": "Y"
 }
           ]
        },
        "FCUBS_WARNING_RESP": {
           "WARNING": [
{
                  "WCODE": "GE-00113",
                  "WDESC": "Line 41-LNFORD1 - Amount exceeds line limit. 
Limit = 1000 GBP. Block = 801.0 GBP. Overdraft = 1402.5 GBP %Overdraft =
140.25"
               },
{
                  "WCODE": "ST-SAVE-002",
                  "WDESC": "Record Successfully Saved and Authorized"
 }
           ]
        },
        "FCUBS_ERROR_RESP": {
           "ERROR": []
        },
        "MSGID": "22357040302847001251"
    }
```
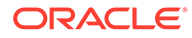

### <span id="page-15-0"></span>2.2.2 Utilize

This topic describes about the sample request / response for the consumer service **Utilize**.

#### **Request/Response**

SERVICE-CONSUMER = "OBCDDA"

SERVICE-CONSUMER-SERVICE="utilize"

#### **Request**

```
{
         "userRefno": "ACCSAVB01USD52829163",
         "utilLogs": [
\{ "action": "INCREASE",
                 "amtTag": "PRINCIPAL",
                  "blockRefNo": "10556970083326443531_EA_C",
                  "customerNo": "0029702",
                 "defaultLiab": "D",
                 "eventCode": "UTIL",
                 "eventSlNo": "2",
                 "limitType": "F",
                 "lineCd": "LNFORD",
                 "lineSerial": "1",
                 "source": "CDDA",
                 "utilAmt": 1,
                 "utilCcy": "USD"
             }
         ]
     }
```
#### **Response**

```
{
        "Util-Master-Full": {
            "userRefno": "ACCSAVB01USD52829163",
            "keyId": "~GETB_UTILS~USER_REFNO",
            "keyValue": "~GETB_UTILS~ACCSAVB01USD52829163~",
            "utilLogs": [
{
                    "utilHistory": {
                       "version": 0
                    },
                    "valueDateUtilization": {
                       "keyId": 
"~GETB_VD_UTILS~FACILITY_ID~VALUE_DATE~USER_REFNO",
                      "keyValue": "~GETB_VD_UTILS~null~null~null~"
                    },
                    "facilityDetails": [
{
```
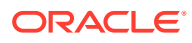

```
 "version": 16,
 "liabilityId": 41,
 "lineCode": "LNFORD",
 "lineSerial": 1,
 "ismergeOperation": "N",
 "id": 21,
 "onceAuthorized": false,
 "maturedUtil": 0,
 "outUtAmount": 1603,
 "osucAmount": 1603,
 "commited": "N",
 "nrsAdjAmt": 0,
 "collateralContribution": 0,
 "lineCurrency": "GBP",
 "revolvingLine": "N",
 "lineStartDate": "2021-03-04T00:00:00",
 "lastNewUtildate": "2021-03-04T00:00:00",
 "availabilityFlag": "Y",
 "limitAmount": 1000,
 "uncollectedFundsLimit": 0,
 "availableAmount": -1404,
 "dateOfFirstOrder": "2021-03-04T00:00:00",
 "dateOfLastOrder": "2021-03-04T00:00:00",
 "amountUtilizedToday": 1603,
 "amountReinstatedToday": 0,
 "uncollectedAmount": 0,
 "utilization": 1603,
 "branch": "001",
 "limitAmountBasis": "L",
 "unadvised": "N",
 "transferAmount": 0,
 "displayEffictiveLineAmount": 1000,
 "blockAmount": 801,
 "tankedUtilization": 0,
 "nettingAmount": 0,
 "tenorRestrictionType": "D",
 "customerRestrictionType": "D",
 "currencyRestrictionType": "D",
 "productRestrictionType": "D",
 "branchRestrictionType": "D",
 "extSystemRestrictionType": "D",
 "shadowLimit": "N",
 "dayLightLimit": 0,
 "expRestType": "D",
 "revolvingAmount": 0,
 "facilityType": "L",
 "revalReqrd": "N",
 "rateAgrmntReqd": "N",
 "dayLightOdLimit": 0,
 "earMarkingDto": {
     "version": 0,
     "udfs": [],
     "misdetails": [],
     "keyId": "~GETM_FACILITY_BLOCK~BLOCK_NO",
     "keyValue": "~GETM_FACILITY_BLOCK~null~"
```

```
 },
                           "liabilityDTO": {
                               "version": 0,
                               "liabilityCustomerLinkage": {
                                  "version": 0,
                                  "udfs": [],
                                  "misdetails": [],
                                  "keyId": 
"~GETM_LIAB_CUST~CUSTOMER_NO",
                                  "keyValue": 
"~GETM_LIAB_CUST~null~",
                                  "liabCustExposures": [],
                                  "liabTrackCodes": []
 },
                               "keyId": "~GETM_LIAB~LIAB_NO~"
 }
 }
                  \vert,
                   "collateralsDetails": {
                       "version": 0,
                       "onceAuthorized": false
                   },
                   "collateralsPoolDetails": {
                       "liabilityDto": {
                           "version": 0,
                           "liabilityCustomerLinkage": {
                               "version": 0,
                               "udfs": [],
                               "misdetails": [],
                               "keyId": "~GETM_LIAB_CUST~CUSTOMER_NO",
                               "keyValue": "~GETM_LIAB_CUST~null~",
                               "liabCustExposures": [],
                               "liabTrackCodes": []
 },
                           "keyId": "~GETM_LIAB~LIAB_NO~"
 },
                       "ismergeOperation": "N",
                       "version": 0
                   },
                   "tenorDetail": {
                       "version": 0
                   },
                   "action": "INCREASE",
                   "customerNo": "0029702",
                   "utilAmt": 1,
                   "utilCcy": "USD",
                   "amtTag": "PRINCIPAL",
                   "source": "CDDA",
                   "lineCd": "LNFORD",
                   "lineSerial": 1,
                   "limitType": "F",
                   "blockRefNo": "10556970083326443531_EA_C",
                   "eventCode": "UTIL",
                   "eventSlNo": 2,
                   "ismergeOperation": "N",
```

```
 "onceAuthorized": false,
                  "defaultLiab": "D",
                  "txnPercent": 0,
                  "valueDateUtilizationDto": {
                      "keyId": 
"~GETB_VD_UTILS~FACILITY_ID~VALUE_DATE~USER_REFNO",
                     "keyValue": "~GETB_VD_UTILS~null~null~null~"
 }
 }
 ]
        },
        "FCUBS_WARNING_RESP": {
          "WARNING": [
{
                  "WCODE": "LM-00113",
                  "WDESC": "Line 41-LNFORD1 - Amount exceeds line limit. 
Limit = 1000 GBP. Utilization = 1603.0 GBP. Overdraft = 1404.0 GBP
80verdraft = 140.4"
 }
 ]
        },
        "FCUBS_ERROR_RESP": {
           "ERROR": [
{
                  "ECODE": "EL-FCJ-110",
                  "EDESC": "Block reference number does not exist for the 
attached limit details"
 }
 ]
        },
        "MSGID": "22357040429106001254"
    }
```
### 2.2.3 Query Utilization

This topic describes about the sample request / response for the consumer service **Query Utilization**.

#### **Request/Response**

SERVICE-CONSUMER = "OBCDDA"

SERVICE-CONSUMER-SERVICE="QueryUtilization"

**Request**

```
http://cnobfc-cluster-1-ms1.fsgbu-obcbcs-nonprod--obfc-devtestbank1:7501/
FCUBS-ELCMRest/ELUtilizationService/QueryUtilization/urefno/001TRU05
```
#### **Response**

```
{
     "Util-Master-Full": {
```
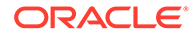

```
 "utilBrn": "001",
         "userRefno": "001TRU05",
         "authStat": "A",
         "versionNo": 1,
         "inputUserId": "ADMINUSER1",
         "inputDtStamp": "2022-02-26T05:17:00",
         "authId": "ADMINUSER1",
         "authDtStamp": "2022-02-26T05:17:00",
         "keyId": "~GCTB_UTILS~USER_REFNO",
         "keyValue": "~GCTB_UTILS~001TRU05~",
         "action": "NEW",
         "utilLogs": [
             {
                 "utilHistory": {
                     "version": 0
                 },
                 "valueDateUtilization": {
                     "keyId": 
"~GETB_VD_UTILS~FACILITY_ID~VALUE_DATE~USER_REFNO",
                     "keyValue": "~GETB_VD_UTILS~null~null~null~"
                 },
                 "collateralsDetails": {
                     "version": 0,
                      "onceAuthorized": false
                 },
                 "collateralsPoolDetails": {
                      "liabilityDto": {
                          "version": 0,
                          "liabilityCustomerLinkage": {
                              "version": 0,
                              "udfs": [],
                              "misdetails": [],
                              "keyId": "~GETM_LIAB_CUST~CUSTOMER_NO",
                              "keyValue": "~GETM_LIAB_CUST~null~",
                              "liabCustExposures": [],
                              "liabTrackCodes": []
 },
                          "keyId": "~GETM_LIAB~LIAB_NO~"
 },
                     "ismergeOperation": "N",
                     "version": 0
                 },
                 "tenorDetail": {
                     "version": 0
                 },
                 "action": "NEW",
                 "utilId": "0012205700000014",
                 "customerNo": "001CUST01",
                 "liabId": 82,
                 "processNo": 1,
                 "transDate": "2022-02-26T00:00:00",
                 "utilAmt": 102000,
                 "utilCcy": "USD",
                 "utilBrn": "001",
                 "utilPrd": "COUNTRY",
```
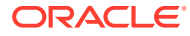

```
 "unColl": 0,
                 "tenorBasis": "N",
                "tenor": 0,
                 "maturedAmt": 0,
                 "matured": "N",
                 "amtTag": "BALANCE",
                 "module": "GE",
                 "valueDate": "2022-02-26T00:00:00",
                 "source": "ELCM",
                 "userRefNo": "001TRU05",
                 "utilStat": "A",
                 "authStat": "A",
                 "versionNo": 1,
                 "inputUserId": "ADMINUSER1",
                 "inputDtStamp": "2022-02-26T05:17:00",
                 "authId": "ADMINUSER1",
                 "authDtStamp": "2022-02-26T05:17:00",
                 "liabCcy": "USD",
                 "liabBranch": "001",
                 "liabUtil": 102000,
                 "liabExchRate": 1,
                 "liabNo": "001AUT01",
                 "lineCd": "001TRF02",
                 "lineSerial": 1,
                 "isAccount": "N",
                 "limitType": "F",
                 "limitId": 13,
                 "limitCcy": "USD",
                 "limitUtil": 102000,
                 "limitExchRate": 1,
                 "limitCcyUncoll": 0,
                 "limitCcyMatured": 0,
                 "lineCode": "001TRF02",
                 "ismergeOperation": "N",
                 "userRefno": "001TRU05",
                 "onceAuthorized": false,
                 "txnPercent": 0,
                 "valueDateUtilizationDto": {
                     "keyId": 
"~GETB_VD_UTILS~FACILITY_ID~VALUE_DATE~USER_REFNO",
                    "keyValue": "~GETB_VD_UTILS~null~null~null~"
 }
 }
 ]
     },
     "FCUBS_WARNING_RESP": {
         "WARNING": [
\{ "WCODE": "ST-SAVE-025",
                 "WDESC": "Record Successfully Retrieved"
             }
         ]
     },
     "FCUBS_ERROR_RESP": {
         "ERROR": []
```

```
 },
     "MSGID": "23046054737455002224"
}
```
### <span id="page-21-0"></span>2.2.4 Get Valid Lines

This topic describes about the sample request / response for the consumer service **GetValidLines**.

#### **Request/Response**

SERVICE-CONSUMER = "ELCM"

SERVICE-CONSUMER-SERVICE="getValidLines"

#### **Request**

```
http://cnobfc-cluster-1-ms1.fsgbu-obcbcs-nonprod--obfc-
devtestbank1:7501/FCUBS-ELCMRest/ElValidLimitService/QueryValidLimit/
ccustom/0029702/limitType/F/defaultLiab/D
```
#### **Response**

```
{
         "Valid-Limit-Master-Full": {
             "maker": "SYSTEM",
             "makerstamp": "2022-12-13T13:08:37",
             "checker": "SYSTEM",
             "checkerstamp": "2022-12-13T13:08:37",
             "authstat": "A",
             "version": 0,
             "udfs": [],
             "misdetails": [],
             "customerNo": "0029702",
             "limitType": "F",
             "defaultLiab": "D",
             "keyId": 
"~GETM_VALID_LIMIT_MASTER~LIMIT_TYPE~DEFAULT_LIAB",
            "keyValue": "~GETM_VALID_LIMIT_MASTER~F~D~",
             "validFacilityDetailss": [
{
                      "availableAmount": 680,
                     "blockAmount": 10,
                      "effectiveLineAmount": 1000,
                      "limitAmount": 1000,
                      "limitAmountBasis": "L",
                      "lineCode": "FFG",
                      "lineCurrency": "GBP",
                      "lineSerial": 1,
                      "lineStartDate": "2021-03-17T00:00:00",
                      "revolvingLine": "N",
                      "utilisation": 310,
```

```
 "availabilityFlag": "Y",
                     "userDefineStatus": "ACTIVE",
                     "approvedAmt": 1000,
                     "liabNo": "FORD",
                     "version": 0,
                    "keyId": "~GETM_VALID_FACILITY_DETAILS~ID",
                    "keyValue": "~GETM VALID FACILITY DETAILS~null~"
                 },
{
                     "availableAmount": 10000,
                     "blockAmount": 0,
                     "effectiveLineAmount": 10000,
                     "limitAmount": 10000,
                     "limitAmountBasis": "L",
                     "lineCode": "FORD_02",
                     "lineCurrency": "GBP",
                     "lineSerial": 1,
                     "lineStartDate": "2021-03-06T00:00:00",
                     "revolvingLine": "N",
                     "utilisation": 0,
                     "availabilityFlag": "Y",
                     "userDefineStatus": "ACTIVE",
                     "approvedAmt": 10000,
                     "liabNo": "FORD",
                     "version": 0,
                    "keyId": "~GETM VALID FACILITY DETAILS~ID",
                    "keyValue": "~GETM_VALID_FACILITY_DETAILS~null~"
                 },
{
                     "availableAmount": 600,
                     "blockAmount": 400,
                     "effectiveLineAmount": 1000,
                     "limitAmount": 1000,
                     "limitAmountBasis": "L",
                     "lineCode": "LNFORD",
                     "lineCurrency": "GBP",
                     "lineSerial": 1,
                     "lineStartDate": "2021-03-04T00:00:00",
                     "revolvingLine": "N",
                     "utilisation": 0,
                     "availabilityFlag": "Y",
                     "userDefineStatus": "ACTIVE",
                     "approvedAmt": 1000,
                     "liabNo": "FORD",
                     "version": 0,
                    "keyId": "~GETM_VALID_FACILITY_DETAILS~ID",
                    "keyValue": "~GETM_VALID_FACILITY_DETAILS~null~"
                 },
{
                     "availableAmount": 10000,
                     "blockAmount": 0,
                     "effectiveLineAmount": 10000,
                     "limitAmount": 10000,
                     "limitAmountBasis": "L",
                     "lineCode": "FORD_01",
```

```
 "lineCurrency": "GBP",
                    "lineSerial": 1,
                    "lineStartDate": "2021-03-04T00:00:00",
                    "revolvingLine": "N",
                    "utilisation": 0,
                    "availabilityFlag": "Y",
                    "userDefineStatus": "ACTIVE",
                    "approvedAmt": 10000,
                    "liabNo": "FORD",
                    "version": 0,
                   "keyId": "~GETM_VALID_FACILITY_DETAILS~ID",
                   "keyValue": "~GETM VALID FACILITY DETAILS~null~"
 }
           \frac{1}{2},
            "validObligationDetailss": [],
            "validPoolDetailss": [],
            "validCollateralDetailss": [],
            "validCovenantDetailss": [],
            "validLiabilityDetailss": [
{
                    "availableAmount": 999998659,
                    "liabBranch": "B01",
                    "liabCcy": "USD",
                    "liabNo": "FORD",
                    "lid": 41,
                    "overallLimit": 999999999,
                    "utilAmt": 520,
                    "liabName": "FORD",
                    "version": 0,
                   "keyId": "~GETM_VALID_LIABILITY_DETAILS~ID",
                    "keyValue": "~GETM_VALID_LIABILITY_DETAILS~null~"
 }
            ]
        },
        "FCUBS_WARNING_RESP": {
           "WARNING":
{
                    "WCODE": "ST-SAVE-025",
                    "WDESC": "Record Successfully Retrieved"
 }
 ]
        },
        "FCUBS_ERROR_RESP": {
            "ERROR": []
        },
        "MSGID": "22347010836889001221"
    }
```
# Maintenance for Oracle Banking Accounts

You need to perform the maintenance in the Oracle Banking Accounts for a particular source system (OBTLR) to create source code.

This topic contains the following subtopics:

- Create Upload Source You need to perform the upload source maintenance in the Oracle Banking Accounts for the source system (OBTLR).
- [Configure Source Code](#page-25-0) You need to perform the source code configuration in the Oracle Banking Accounts for the source system (OBTLR).
- [Create Upload Source Preference](#page-26-0) You need to maintain the upload source preferences in the Oracle Banking Accounts for the source system (OBTLR).
- [Configure Oracle Banking Routing Hub](#page-26-0) You need to enable the isSingleTenant flag in Oracle Banking Routing Hub to enable Single Tenant services in the cloud environment.

# 3.1 Create Upload Source

<span id="page-24-0"></span>3

You need to perform the upload source maintenance in the Oracle Banking Accounts for the source system (OBTLR).

To maintain the upload source code:

Log in to Oracle Banking Accounts Cloud Service **Home** screen. For information on how to log in, refer to the *Getting Started User Guide* in the Oracle Banking Accounts Cloud Service documentation Library.

**1.** On the **Home** screen, click **Core Maintenance**. Under **Core Maintenance**, click **Upload Source**, and then select **Create Upload Source** or specify **Create Upload Source** in the search icon bar and select the screen.

The **Create Upload Source** screen is displayed.

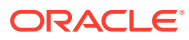

# <span id="page-25-0"></span>**Figure 3-1 Create Upload Source**

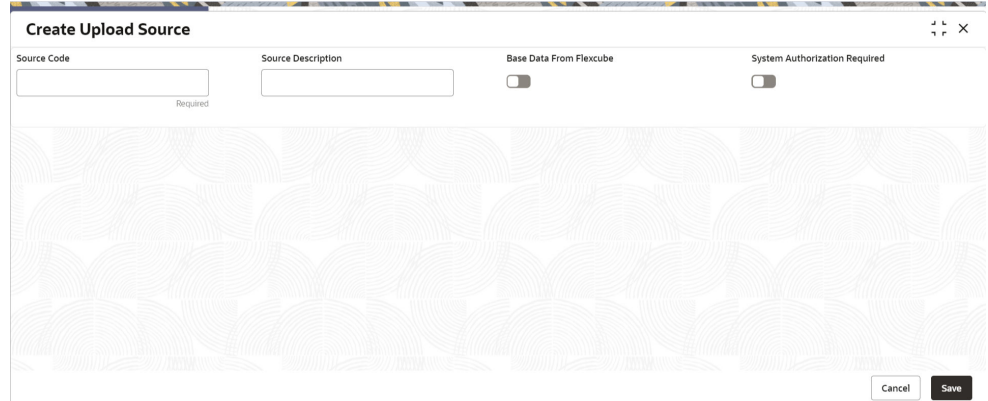

**2.** On the **Create Upload Source** screen, specify the details in the fields as shown in the figure. For information on the fields, refer to the *Common Core User Guide* in the Oracle Banking Accounts Cloud Service documentation library.

# 3.2 Configure Source Code

You need to perform the source code configuration in the Oracle Banking Accounts for the source system (OBTLR).

To configure source code:

Log in to Oracle Banking Accounts Cloud Service **Home** screen. For information on how to log in, refer to the *Getting Started User Guide* in the Oracle Banking Accounts Cloud Service documentation Library.

**1.** On the **Home** screen, click **Account Configurations**. Under **Account Configurations**, click **Source Code**, and then select **Configure**.

The **Configure** screen is displayed.

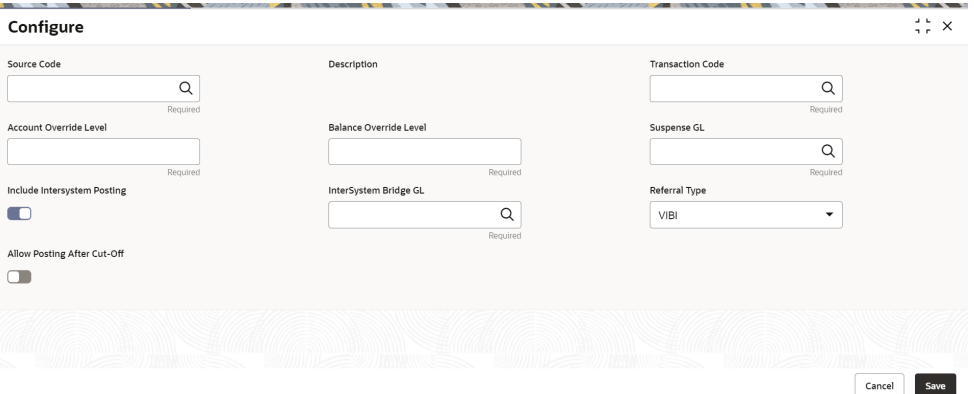

**Figure 3-2 Configure**

**2.** On the **Create Upload Source** screen, specify the details in the fields as shown in the figure. For information on the fields, refer to the *Account Configuration User Guide* in the Oracle Banking Accounts Cloud Service documentation library.

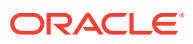

# <span id="page-26-0"></span>3.3 Create Upload Source Preference

You need to maintain the upload source preferences in the Oracle Banking Accounts for the source system (OBTLR).

To maintain the upload source preference:

Log in to Oracle Banking Accounts Cloud Service **Home** screen. For information on how to log in, refer to the *Getting Started User Guide* in the Oracle Banking Accounts Cloud Service documentation Library.

**1.** On the **Home** screen, click **Core Maintenance**. Under **Core Maintenance**, click **Upload Source Preferences**, and then select **Create Upload Source Preference** or specify **Create Upload Source Preference** in the search icon bar and select the screen.

The **Create Upload Source Preference** screen is displayed.

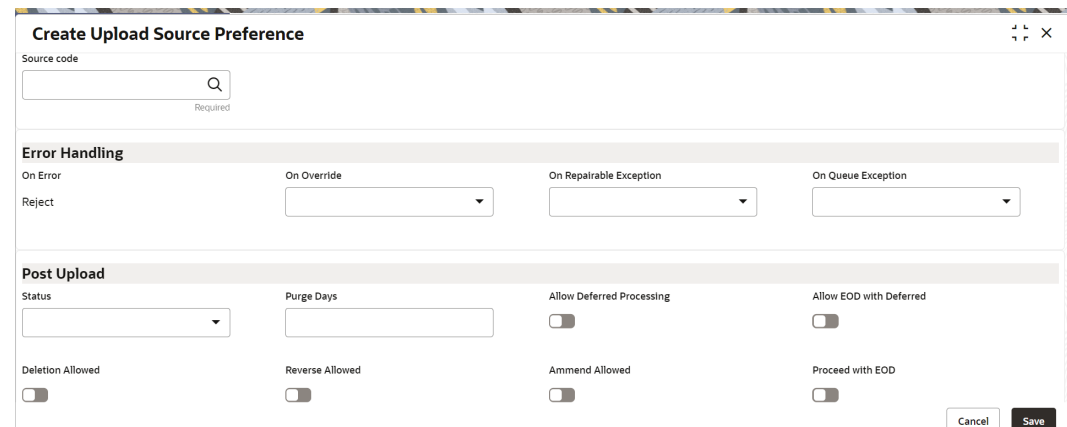

**Figure 3-3 Create Upload Source Preference**

**2.** On the **Create Upload Source** screen, specify the details in the fields as shown in the figure. For information on the fields, refer to the *Common Core User Guide* in the Oracle Banking Accounts Cloud Service documentation library.

# 3.4 Configure Oracle Banking Routing Hub

You need to enable the isSingleTenant flag in Oracle Banking Routing Hub to enable Single Tenant services in the cloud environment.

To configure Oracle Banking Routing Hub:

Log in to Oracle Banking Accounts Cloud Service **Home** screen. For information on how to log in, refer to the *Getting Started User Guide* in the Oracle Banking Accounts Cloud Service documentation Library.

**1.** On the **Home** screen, click **Core Maintenance**. Under **Core Maintenance**, click **Routing Hub**, and then select **Service Consumers** or specify **Service Consumers** in the search icon bar and select the screen.

The **Service Consumers** screen is displayed.

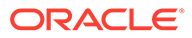

 $\frac{1}{2} \frac{1}{r} \times$ **Service Consumers**  $\boxed{\phantom{1} A}$  Add  $\phantom{1} A$  Import Search  $\alpha$  $\vdots$  OBELCM : OBVAM\_DDA OBPM  $\vdots$  OBSCF\_OBCL1  $\vdots$  OBSCF\_OBCL Ŧ. CASA\_DETAILS\_RDDA\_Backup : CASA\_ACC\_LMT\_SERVICES\_RD : SLA\_API HelloWorld  $\vdots$  OBVAM\_IC ÷ Page  $\boxed{1}$ of 4 (1 - 10 of 32 items)  $\begin{array}{|c|c|c|c|c|c|}\n\hline\n\end{array}$  (1 2 3 4  $\rightarrow$  )

**Figure 3-4 Service Consumers**

- **2.** On the **Service Consumers** screen, search **OBREMO\_TELLER** in the search box.
- **3.** Click **OBREMO\_TELLER**.
- **4.** On the **OBREMO\_TELLER** screen, search **RDDA** in the search box.
- **5.** Click **RDDA**.

The **Implementation** screen is displayed.

#### **Figure 3-5 Service Consumers - RDDA Implementation**

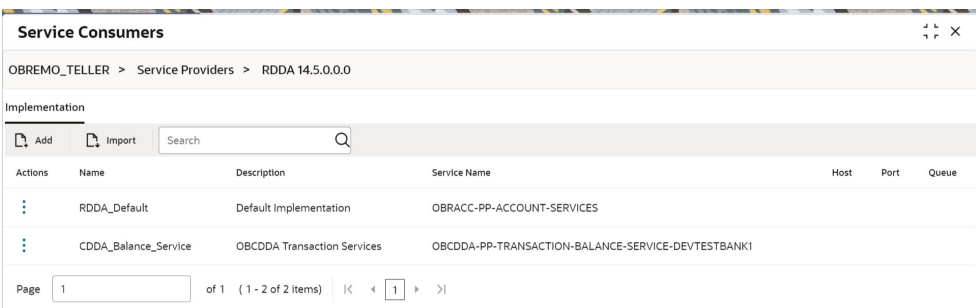

**6.** Select **CDDA\_Balance\_Service** and click **Edit**.

The **Edit Implementation** pop-up screen is displayed.

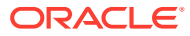

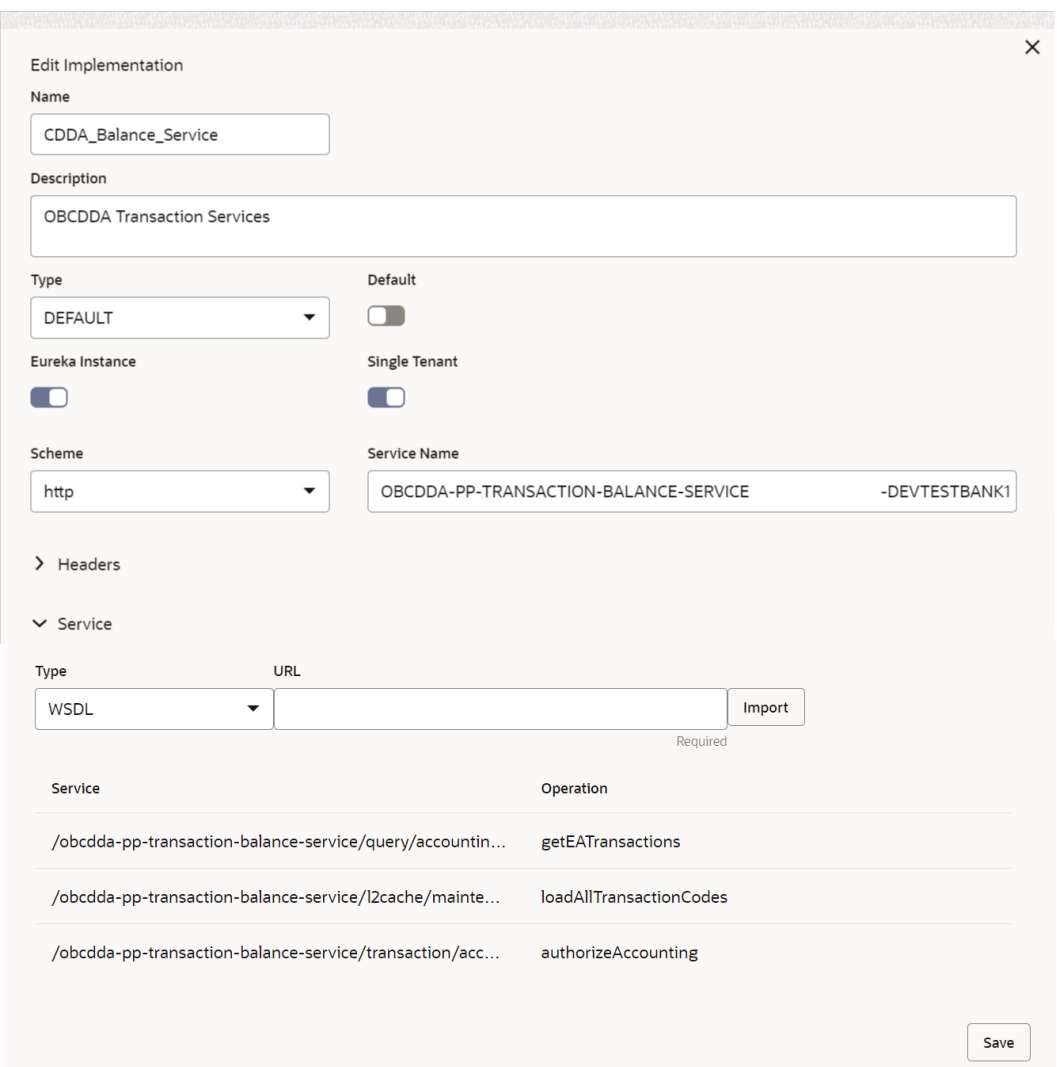

**Figure 3-6 Service Consumers - Edit Implementation**

**7.** Enable **Single Tenant** toggle button and click **Save**.

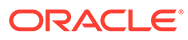

# <span id="page-29-0"></span>Index

### C

Configure Oracle Banking Routing Hub, *[3-3](#page-26-0)* Configure Source Code, *[3-2](#page-25-0)* Create Block, *[2-5](#page-10-0)* Create Upload Source, *[3-1](#page-24-0)* Create Upload Source Preference, *[3-3](#page-26-0)*

### E

ELCM Implementation, *[2-1](#page-6-0)*

### G

Get Valid Lines, *[2-16](#page-21-0)*

### O

Oracle Banking Routing Hub, *[1-1](#page-5-0)*

### Q

Query Utilization, *[2-13](#page-18-0)*

### S

Service Consumers, *[2-3](#page-8-0)* Service Providers, *[2-1](#page-6-0)*

### $\cup$

Utilize, *[2-10](#page-15-0)*

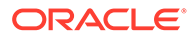